# dorifor<sub>he</sub>

# CANVA - Créez en ligne vos publications

RÉF | 9407

## OBJECTIF ET CONTENU

**Objectif** • Utiliser Canva pour retoucher vos images • Créer une présentation à partir d'un modèle existant ou sans modèle • Créer des documents de marketing (affiche, carte de visite, dépliant, brochure...) • Créer des animations et des vidéos

- **Programme** Les piliers de la communication visuelle
	- Les supports
	- → Panorama des différents supports d'impression
	- → Quelques aspects techniques et quelques règles
	- Exploration de Canva
	- → Site officiel
	- $\rightarrow$  Inscription
	- → Tutoriel
	- → Templates
	- $\rightarrow$  Créations et applications
	- Introduction
	- → Applications multiples de Canva
	- → Supports multiples (ordinateur, tablette,
	- smartphone)
	- Design
	- → A partir d'un modèle
	- → A partir de zéro
	- Templates (Modèles)
	- → Canaux de communication et de diffusion
	- → Thèmes de publication
	- Textes, images, vidéos
	- → De Canva
	- → D'internet
	- → De son ordinateur
	- Outils graphiques
	- → Polices de caractères
	- → Couleurs
	- $\rightarrow$  Transformations
	- $\rightarrow$  Animations
	- → Sons et musiques

Méthodologie : Apprentissage de la matière via de nombreux exercices de retouche, de montage et de publication

[Institutionnel](http://www.dorifor.be/filiere/16)

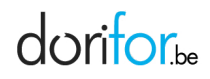

### **Type de formation**

## **ORGANISATION**

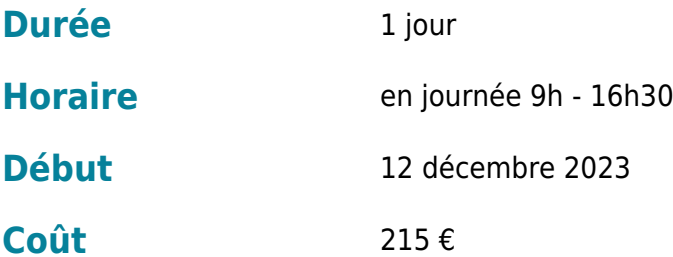

### CONDITION D'ADMISSION

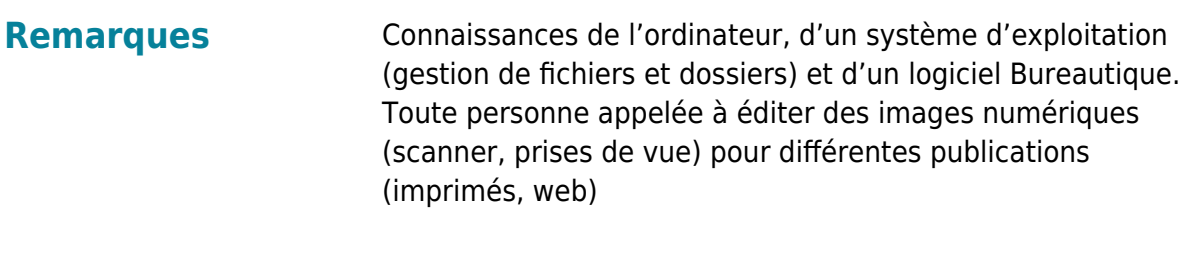

### EN PRATIQUE

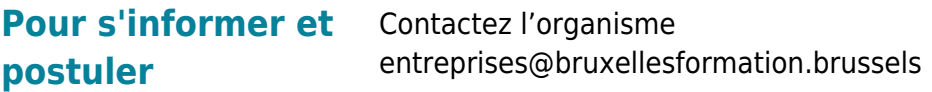

**Organisme Bruxelles Formation - BF entreprises** Rue de Stalle 67 1180 Uccle Tél: 02 371 73 50 http://www.bruxellesformation.be